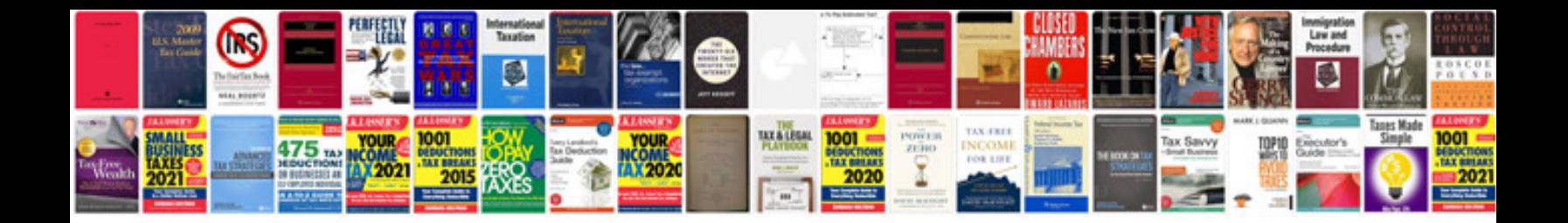

**Passat user manual**

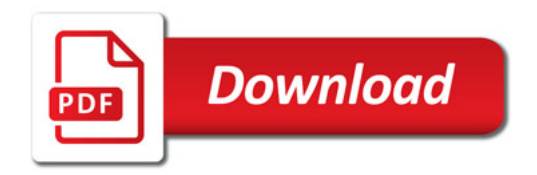

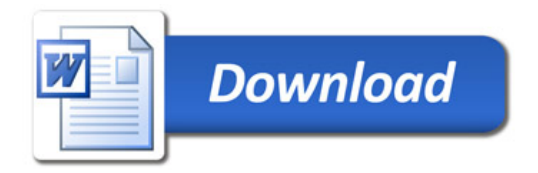